## **Программирование (C++)**

**1**

- **§ 17. Введение**
- **§ 18. Линейные программы**
- **§ 19. Ветвления**
- **§ 20. Программирование**

**циклических алгоритмов**

# **Программирование (C++)**

**§ 17. Введение**

#### **Что такое программирование?**

**Программирование** — это создание программ для компьютеров. Этим занимаются **программисты**.

```
Чем занимаются программисты:
```
**анализ задачи** (выделение исходных данных, связей между ними, этапов решения задачи) системные аналитики разработка **алгоритмов** алгоритмисты

написание и отладка **программ** кодировщики

**тестирование** программ тестировщики

написание **документации** технические писатели

**3**

#### **Направления в программировании**

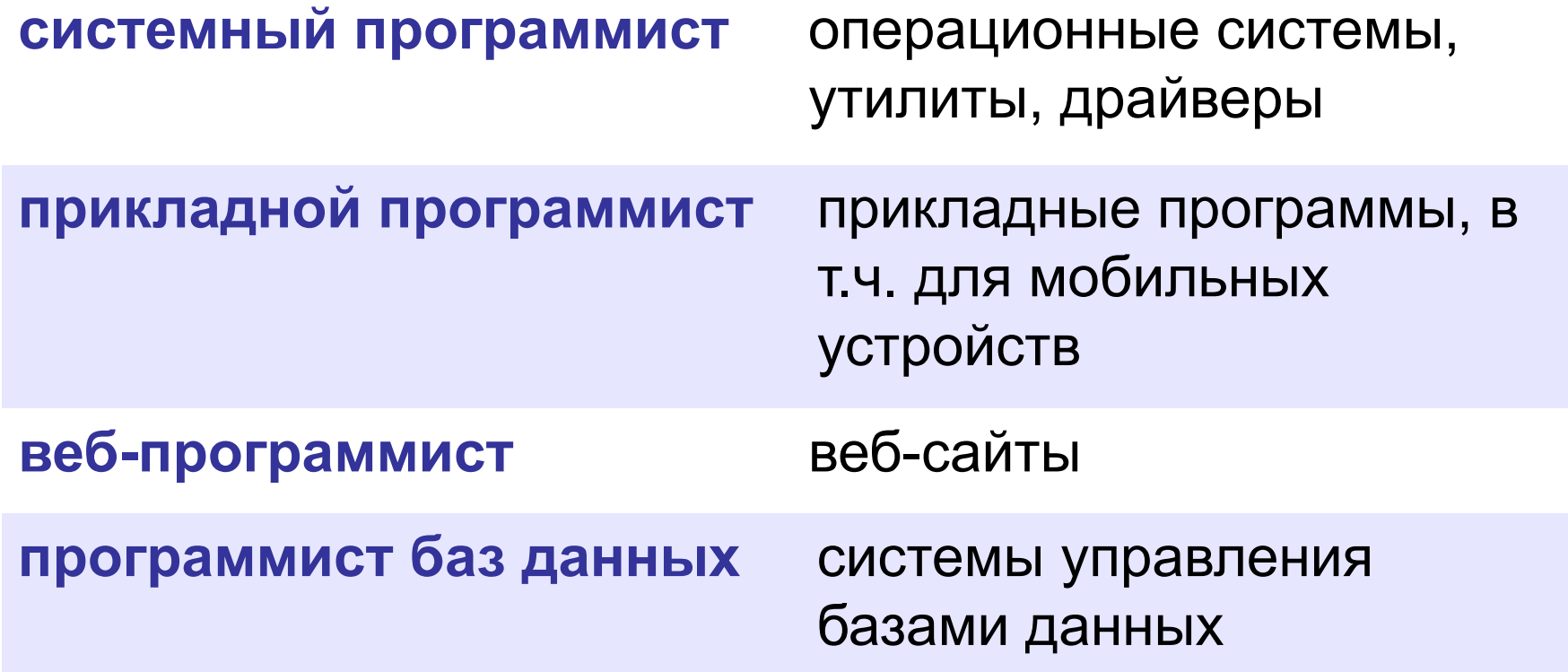

#### **Простейшая программа на C++**

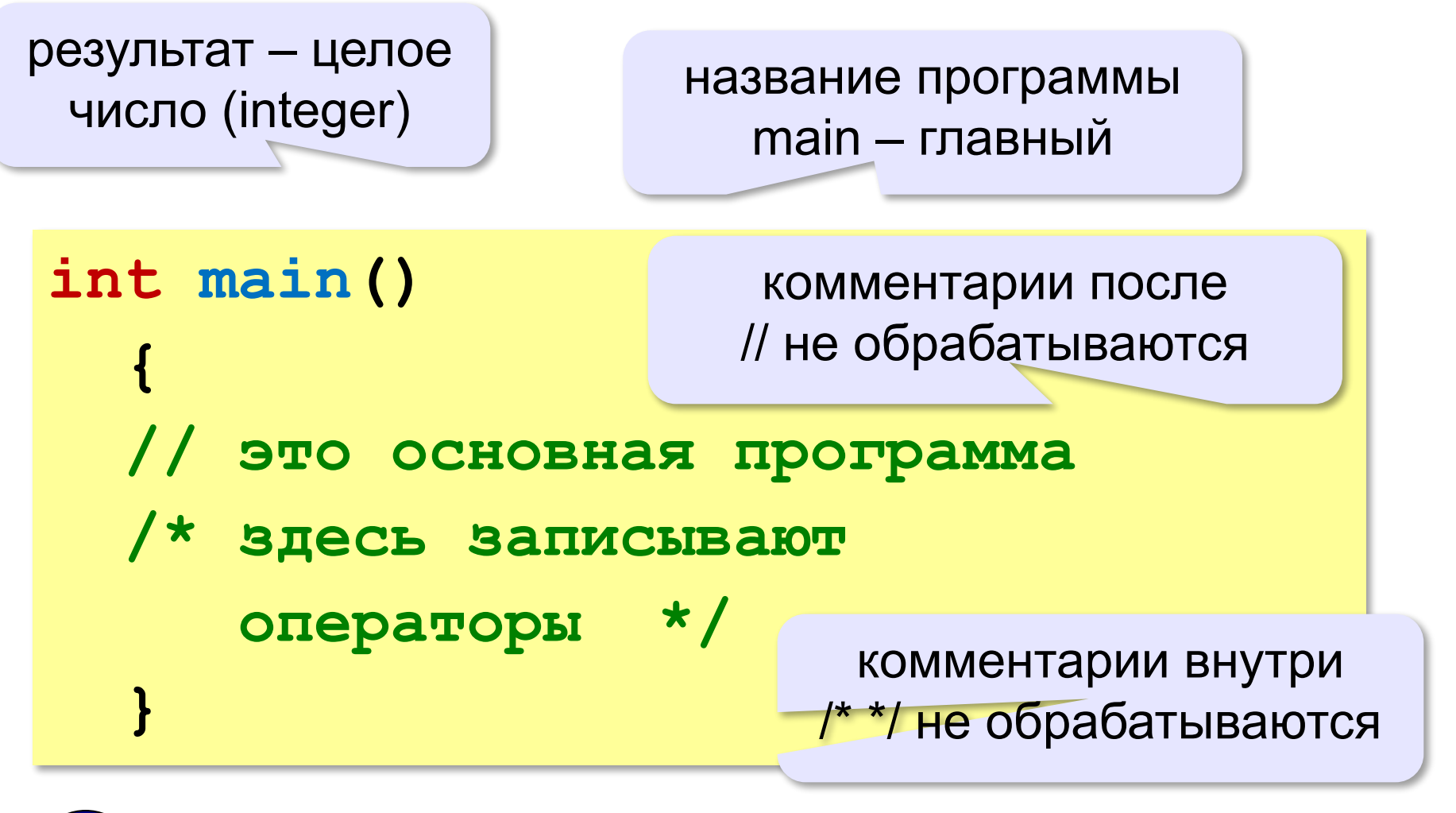

? Что делает эта программа?

#### **Вывод на экран**

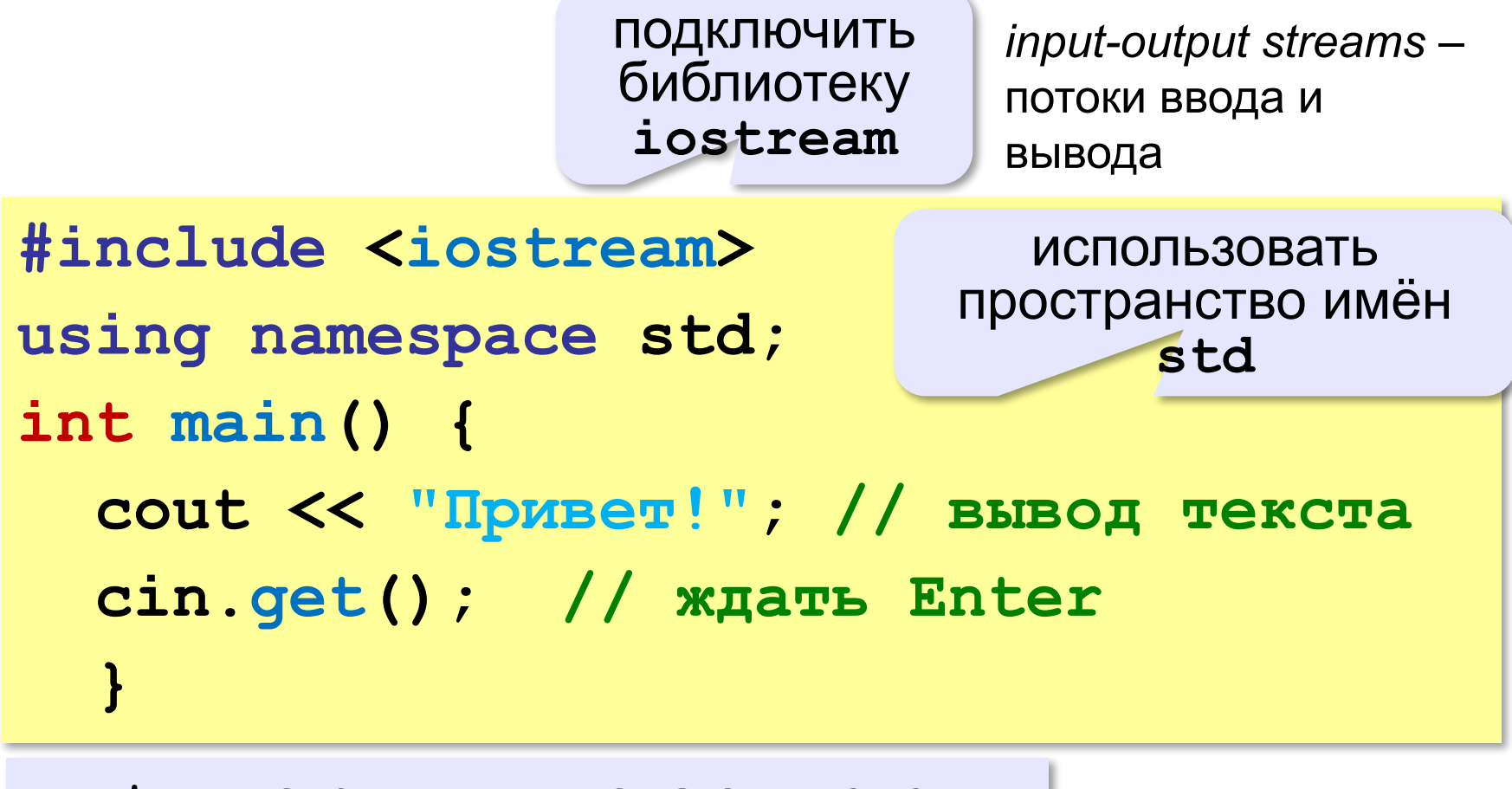

**cout** — поток для вывода символов *(character output stream)* **cin** — поток для ввода символов

*(character input stream)*

#### Вывод на экран

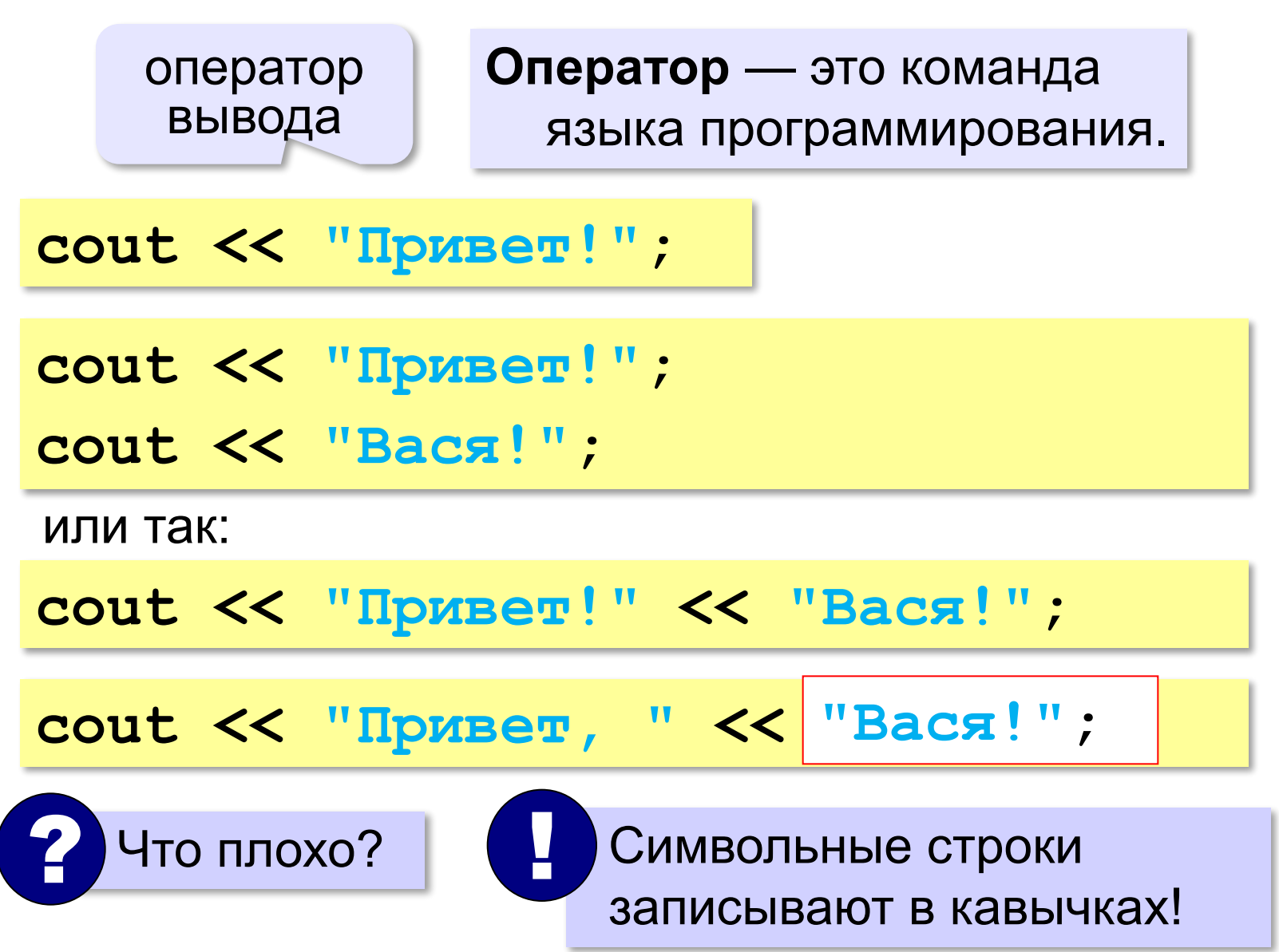

#### **Переход на новую строку**

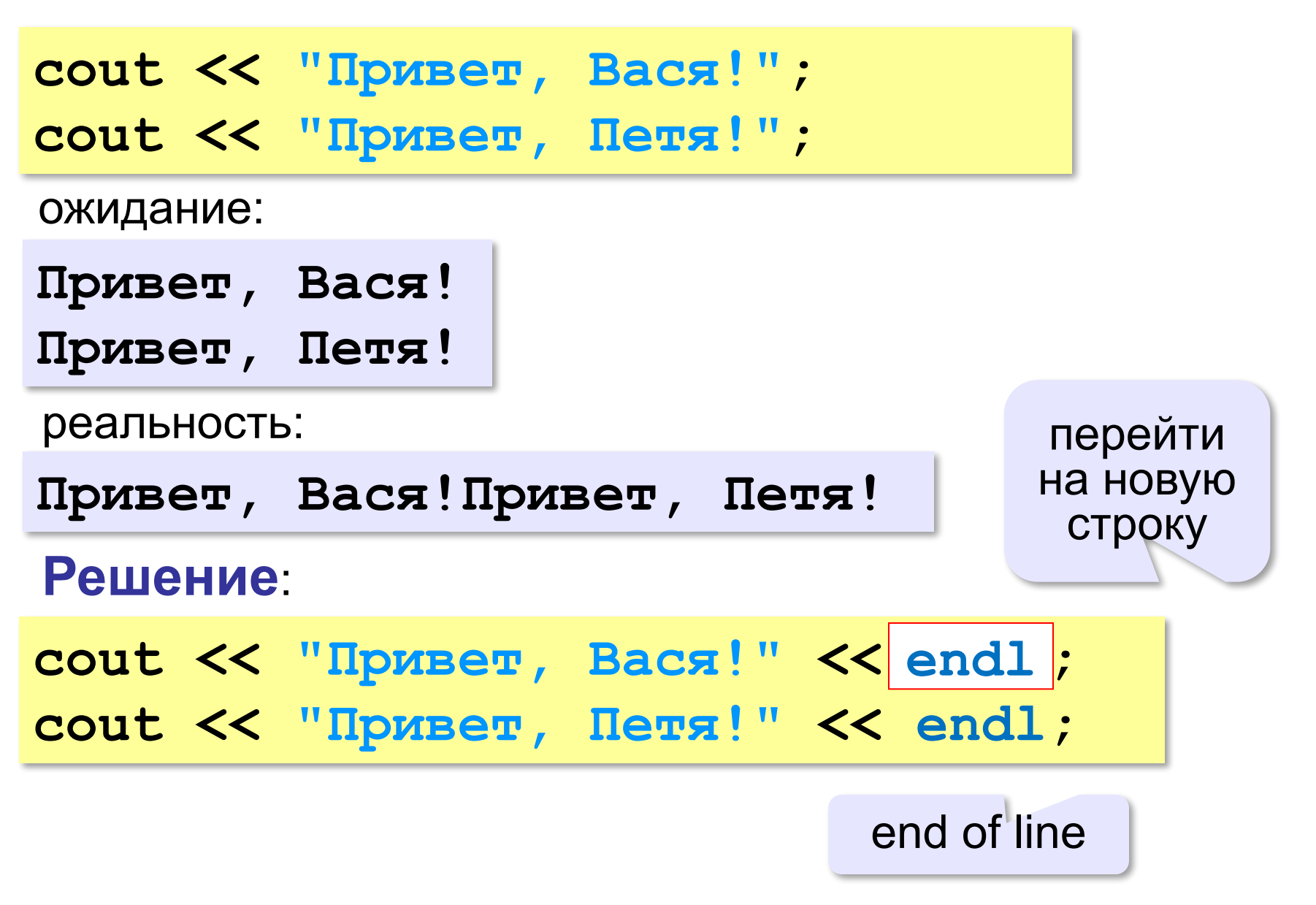

#### **Системы программирования**

**Системы программирования** — это средства для создания новых программ.

**Транслятор** — это программа, которая переводит тексты программ, написанных программистом, в машинные коды (команды процессора).

**•компилятор** — переводит всю программу в машинные коды, строит исполняемый файл (**.exe**)

```
#include <iostream>
using namespace std;
int main() {
   cout << "Привет!"; 
   cin.get();
 }
```
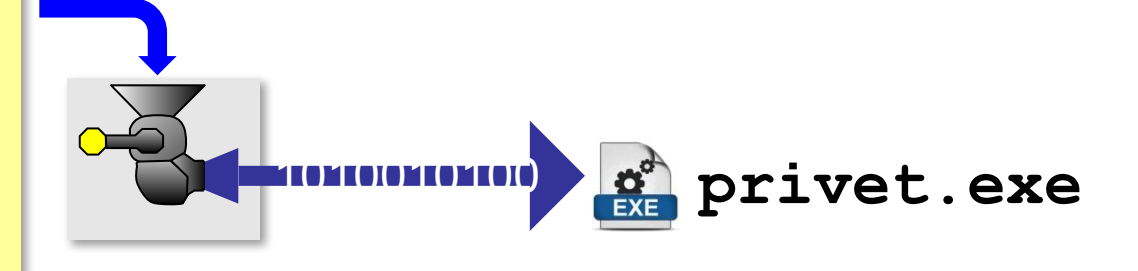

**•интерпретатор** — сам выполняет программу по частям (по одному оператору).

#### **Системы программирования**

**Отладчик** — это программа для поиска ошибок в других программах.

**•пошаговый режим** — выполнение программы по шагам (по одному оператору)

**•просмотр значений переменных** во время

выполнения программы

**•точки останова** – операторы в программе, перед выполнением которых нужно остановиться.

#### **Среда программирования (IDE)**:

• редактор текста программ

• транслятор

• отладчик

- 
- 

**10**

#### **Домашняя работа:**

#### **«B»:** Напишите программу которая выведет на экран текст «лесенкой»

 **Вася**

 **пошел**

#### **гулять**

**«C»:** Напишите программу которая выведет на экран рисунок из букв  **Ж ЖЖЖ ЖЖЖЖЖ ЖЖЖЖЖЖЖ HH HH ZZZZZ** 

# **Программирование (C++)**

### **§ 18. Линейные программы**

#### **Пример задачи**

*Задача*. Ввести два числа и вычислить их сумму.

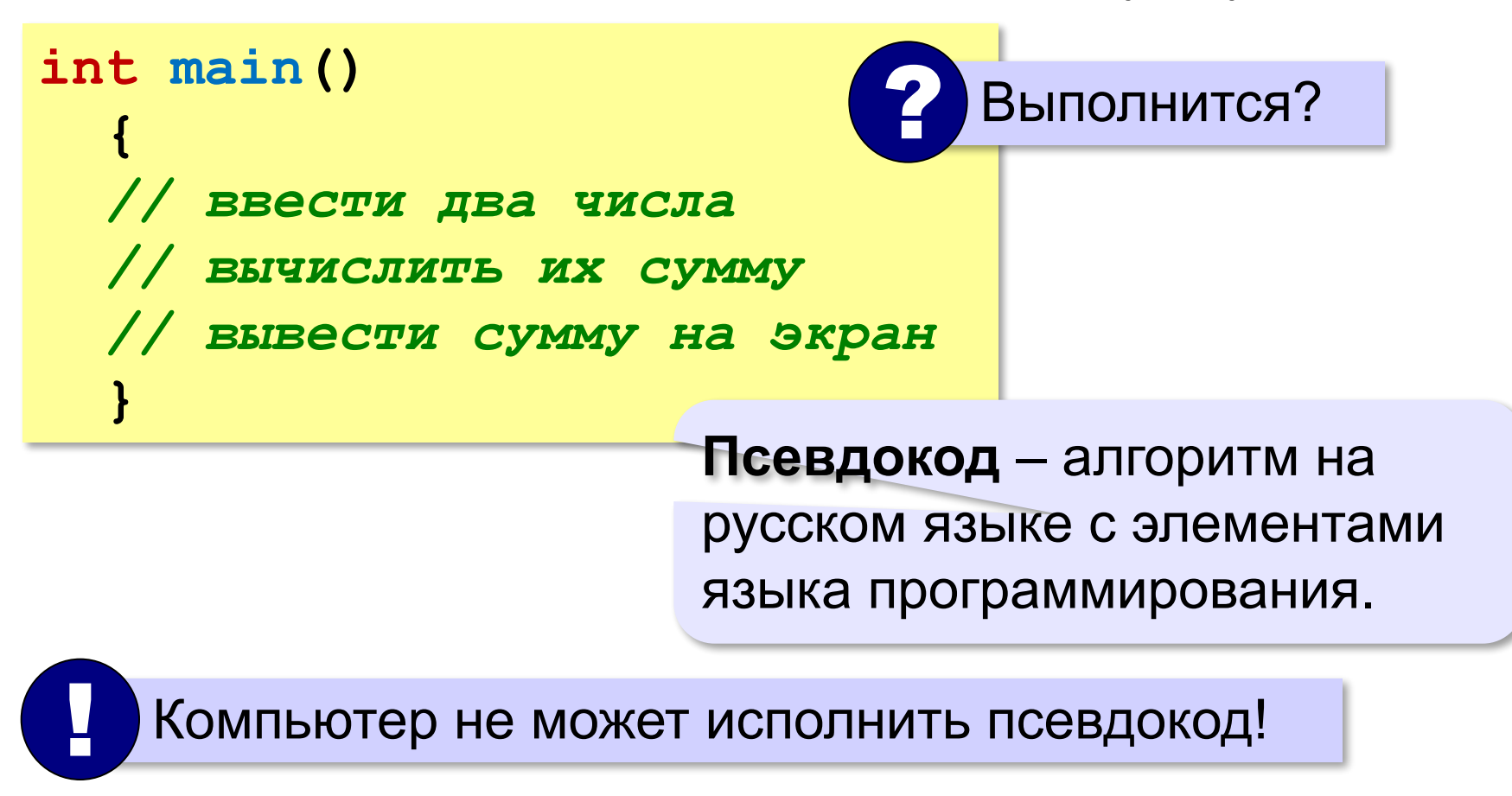

#### **Зачем нужны переменные?**

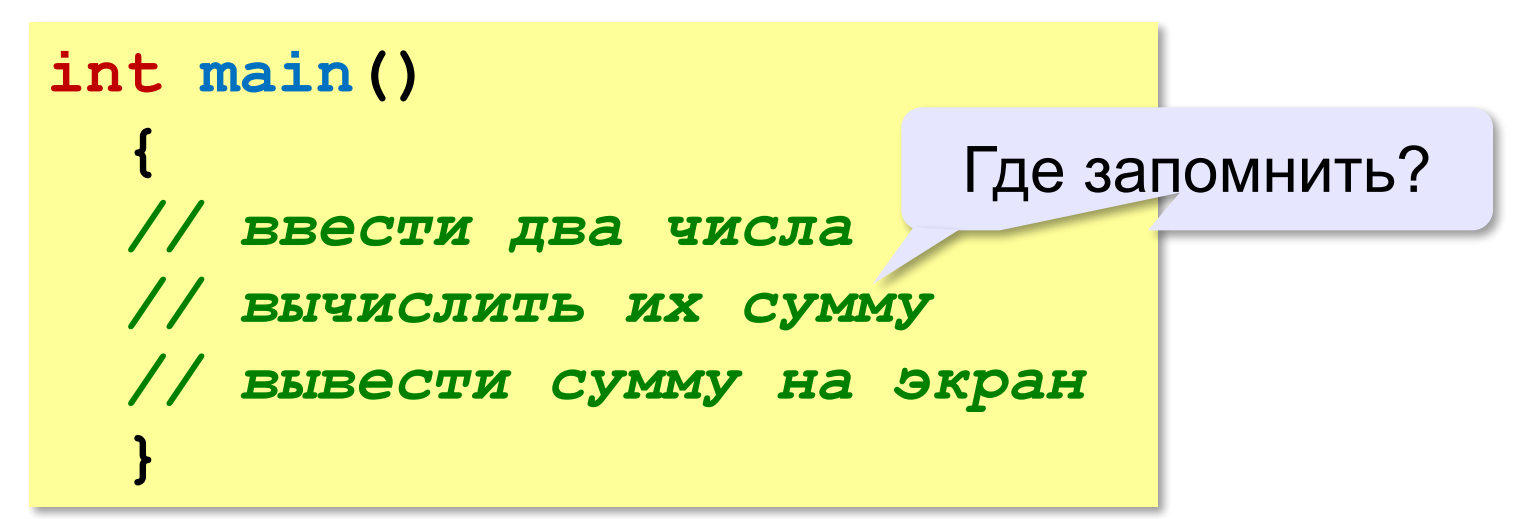

**Переменная** — это величина, которая имеет имя, тип и значение. Значение переменной может изменяться во время выполнения программы.

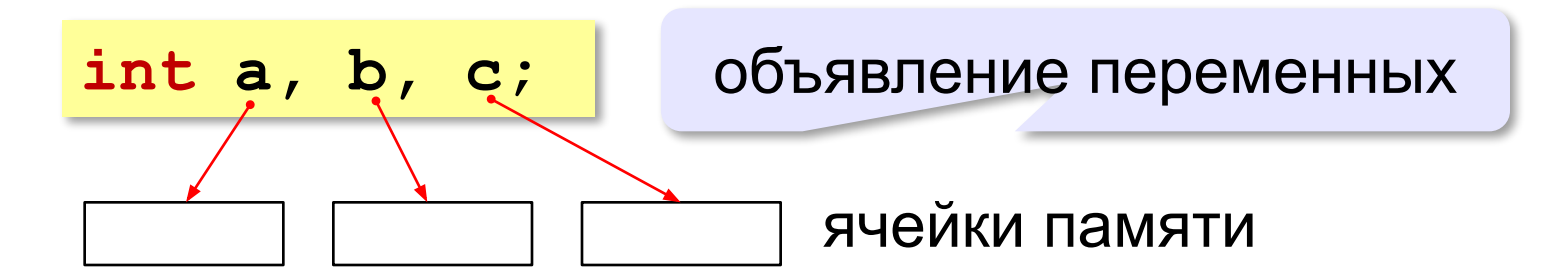

#### Имена переменных

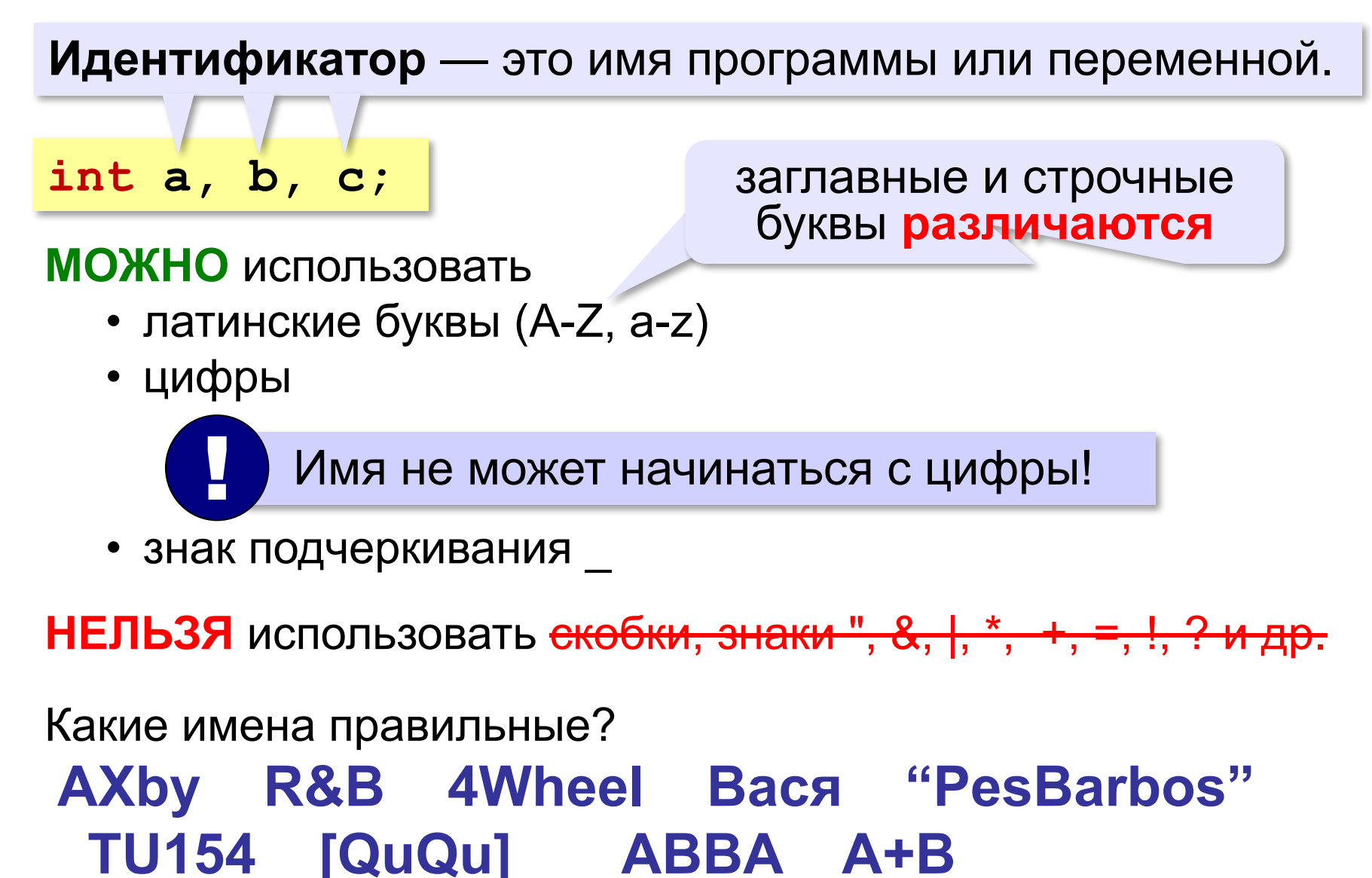

#### Типы переменных

- $\bullet$  int целые начальные значения int  $a = 1$ , b,  $c = 0$ ;
- $float$  вещественные (могут иметь дробную часть)

float  $x = 1.234$ ,  $y = 3.0$ ,  $z = 0.576$ ;

Целая и дробная части отделяются точкой!

- double вещественное с двойной точностью
- $char OQUH$  СИМВОЛ (В апострофах)

char  $c = 'w'$ ;

•  $string$  –  $CMMBODHAA$   $CTDOKA$  (В КАВЫЧКАХ)

string  $s = "MODOKO", q = "a";$ 

#### **Работа с переменными**

#### **Присваивание** (запись значения)

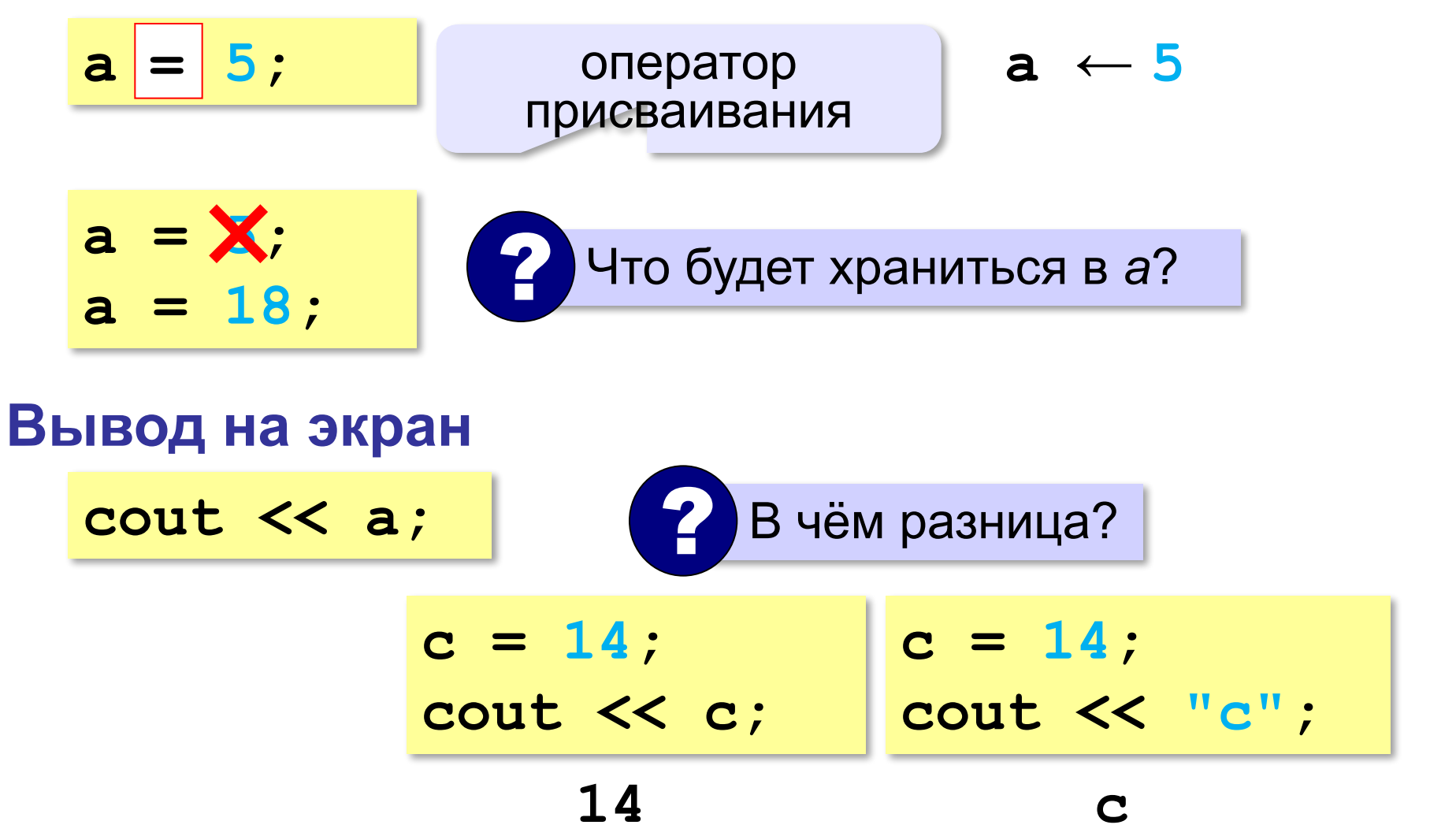

#### **Работа с переменными**

#### **Изменение значения**

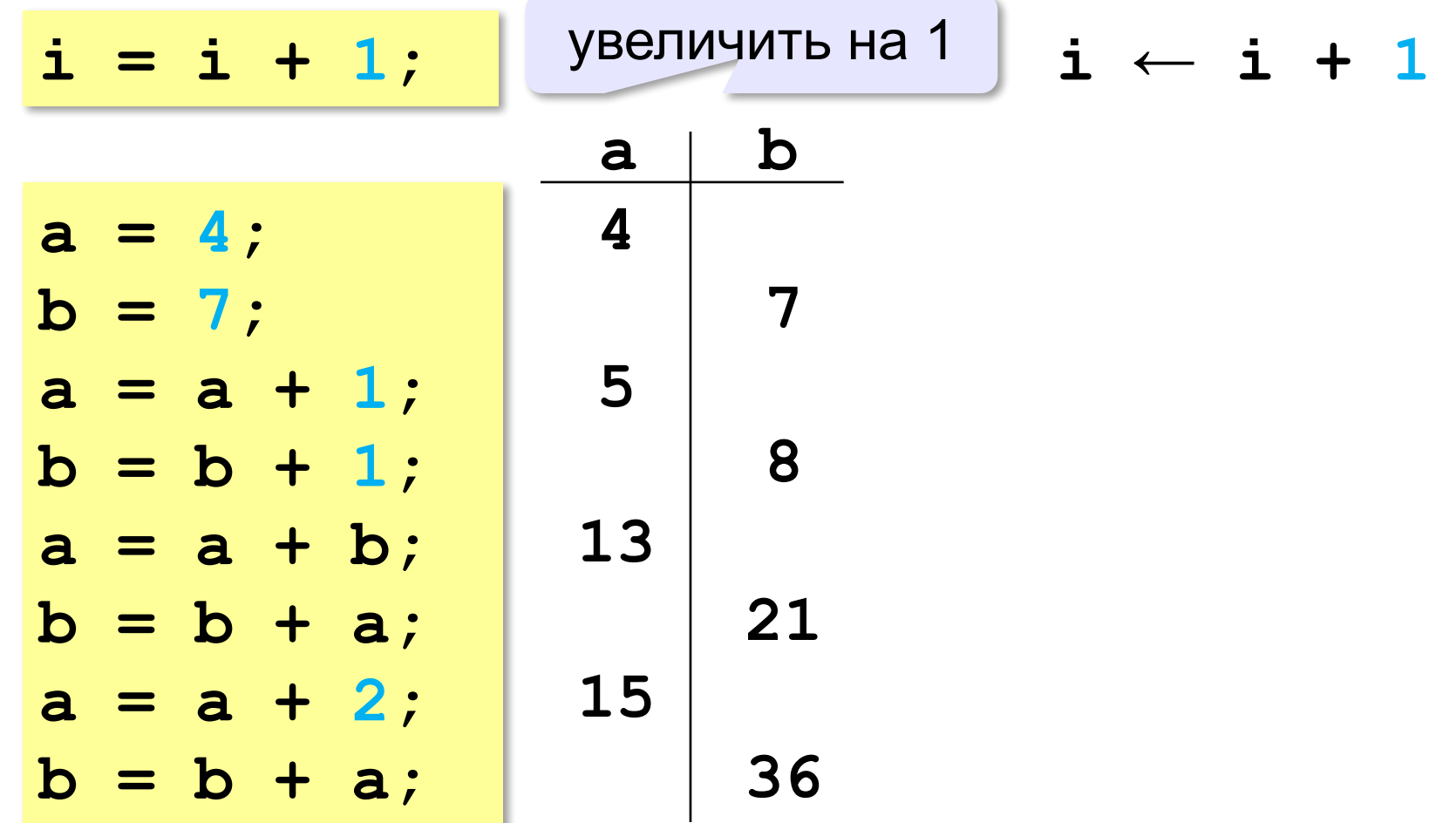

#### Ввод с клавиатуры

Цель - изменить исходные данные, не меняя программу.

 $\sin \gg a$ ;

- Программа ждет, пока пользователь введет значение и нажмет Enter.
	- 2. Введенное значение записывается в переменную а.

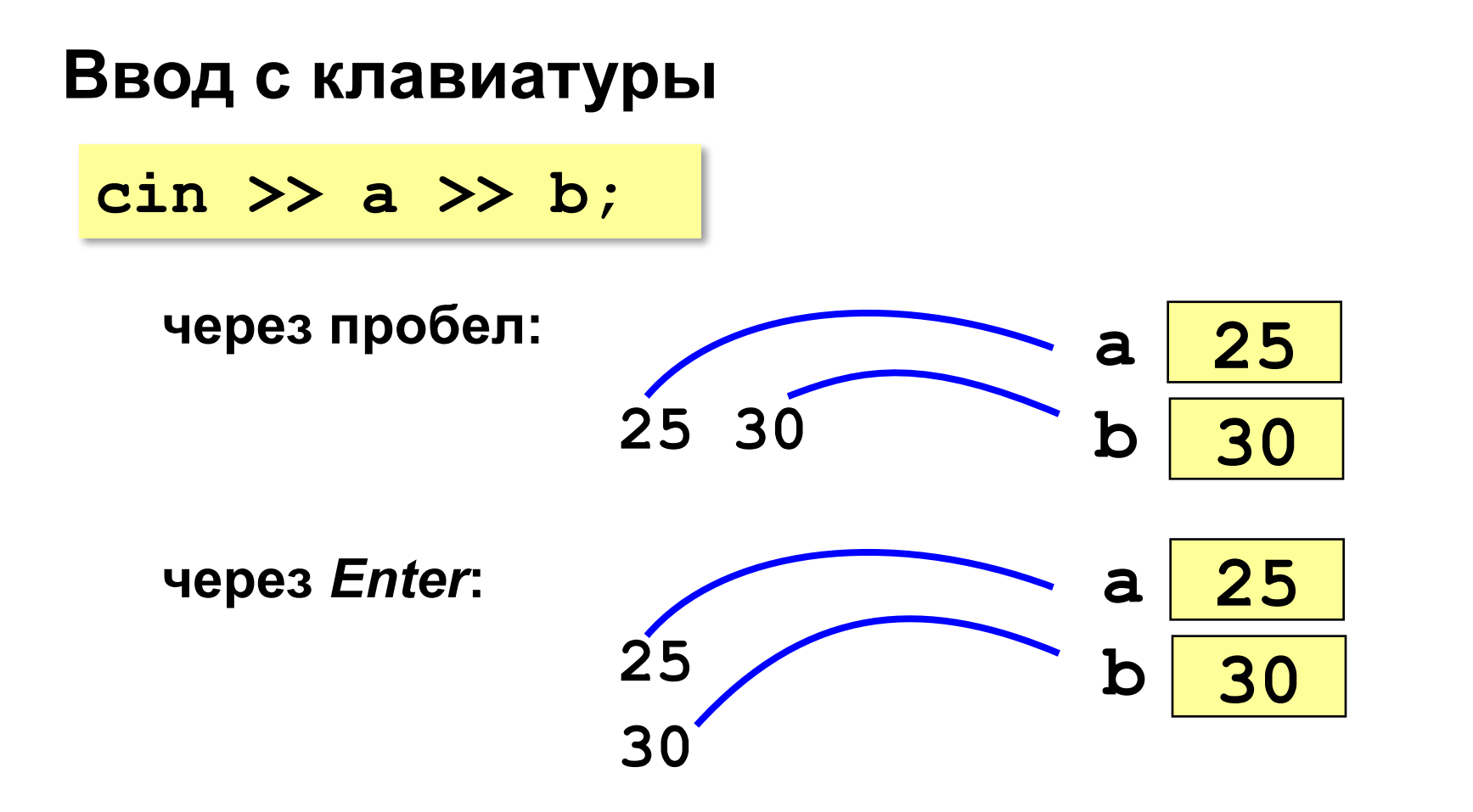

#### **Программа сложения чисел**

```
int main()
 {
   int a, b, c;
   cin >> a >> b; // ввести два числа 
   c = a + b; // вычислить их сумму 
   cout << c; // вывести сумму на экран 
 }
                                      ? Что плохо?
```
ожидание:

```
Введите два числа: 5 7
5+7=12
```
реальность:

**5 7 12**

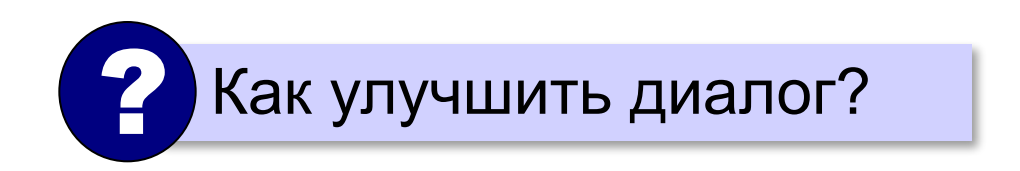

#### cout << данных с текстом

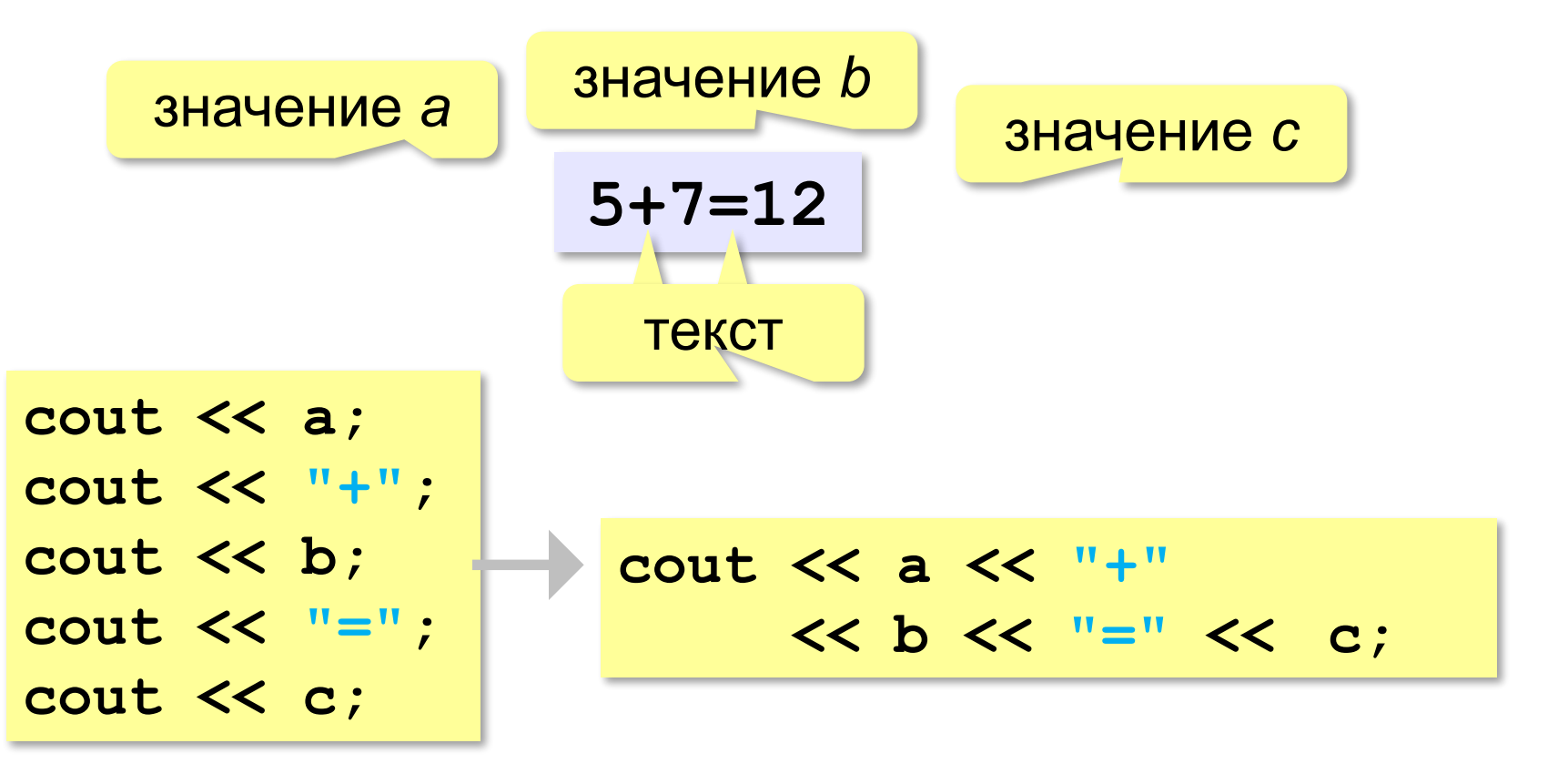

#### Программа сложения чисел

```
int main ()
  int a, b, c;cout << "Введите два числа: ";
  cin \gg a \gg b;
  c = a + b;cout << a << "+" << b << "=" << c;
```
44 Как переделать для 3-х чисел?

#### **Задачи**

#### **«A»: Ввести три числа, найти их сумму.**

 *Пример:*  **Введите три числа: 4 5 7 4+5+7=16**

### **«B»: Ввести три числа, найти их сумму и**

#### **произведение.**

 *Пример:*  **Введите три числа: 4 5 7 4+5+7=16 4\*5\*7=140**

#### Задачи

#### «С»: Ввести три числа, найти их сумму, произведение и среднее арифметическое.

Пример:

Введите три числа: 4 5  $\overline{\mathbf{7}}$  $4 + 5 + 7 = 16$  $4*5*7=140$  $(4+5+7)/3=5.333333$ 

#### **Сокращённая запись операций**

#### **Полная запись:**

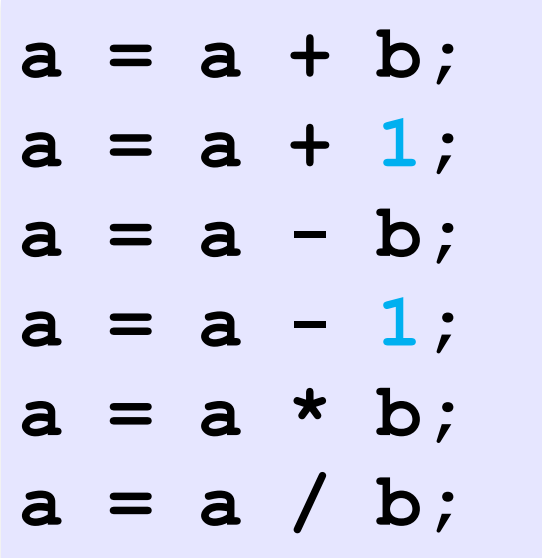

#### **Сокращённая запись:**

$$
\begin{array}{ccc|c}\n a & + = & b; \\
 a & + = & 1; \\
 a & - = & b; \\
 a & - = & 1; \\
 a * = & b; \\
 a / = & b; \\
\end{array}\n\quad\n\begin{array}{c|c}\n a++; \\
 a--; \\
 a--; \\
 a & -\end{array}
$$

#### Особенность деления

int  $a = 7$ ,  $b = 8$ ; Чему равен х? float  $x = a / b$ ;

Результат деления целого числа на целое это целое число (остаток отбрасывается)!

#### **Частное и остаток при делении целых**

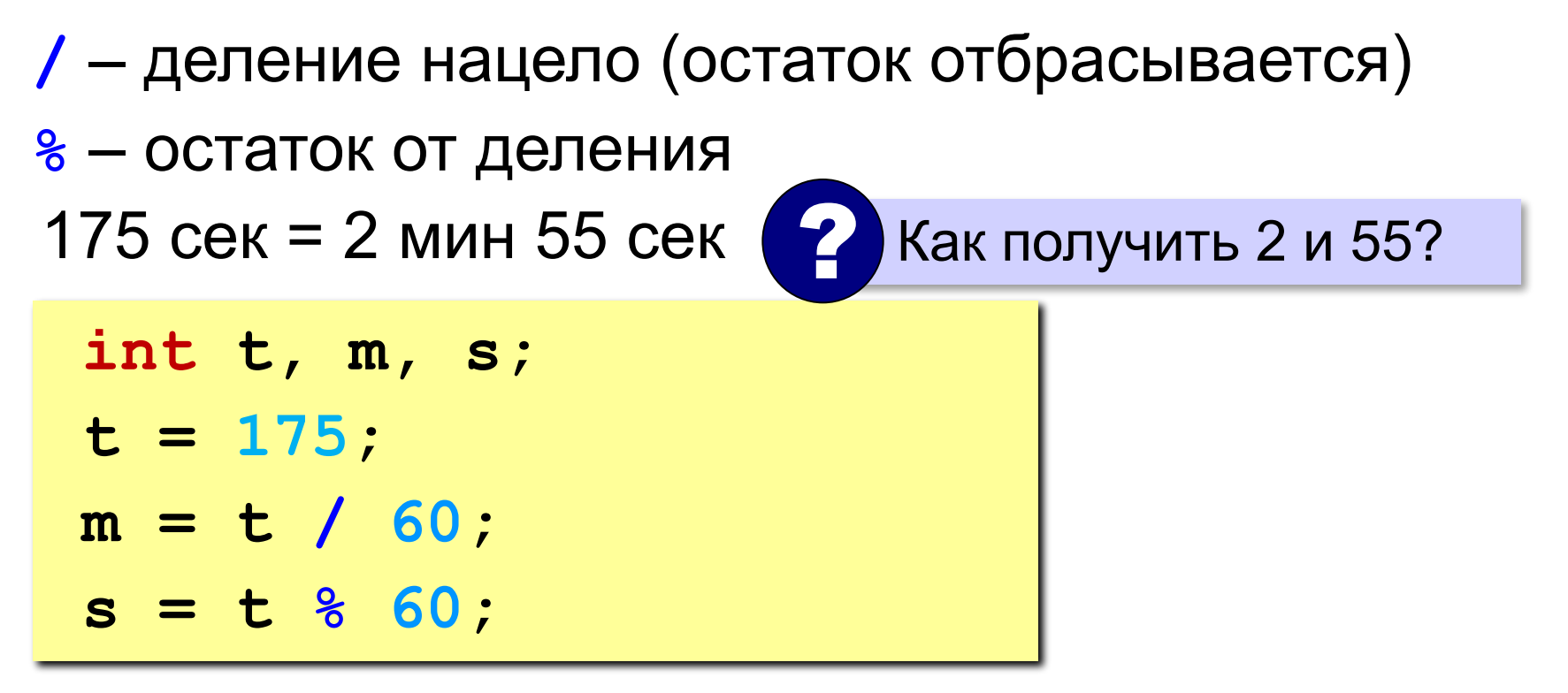

#### **Частное и остаток при делении целых**

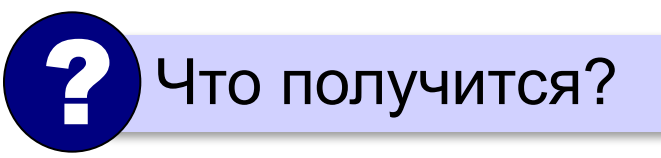

**n = 123**  $d = n / 10;$  $k = n$  % 10;

При делении на 10 нацело отбрасывается последняя цифра числа.

Остаток от деления на 10 – это последняя цифра числа.

# **Программирование (C++)**

### **§ 19. Ветвления**

#### Выбор наибольшего из двух чисел

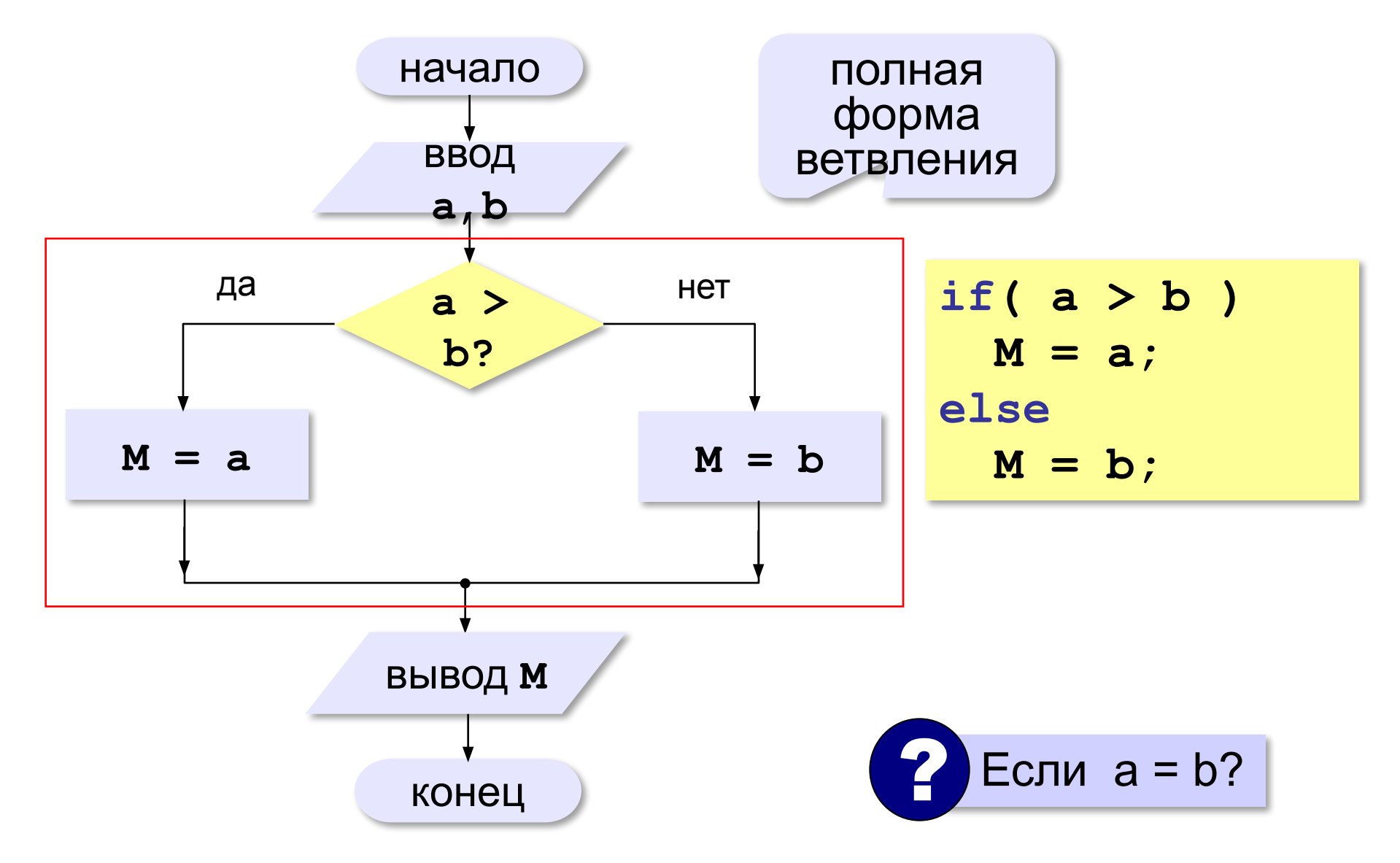

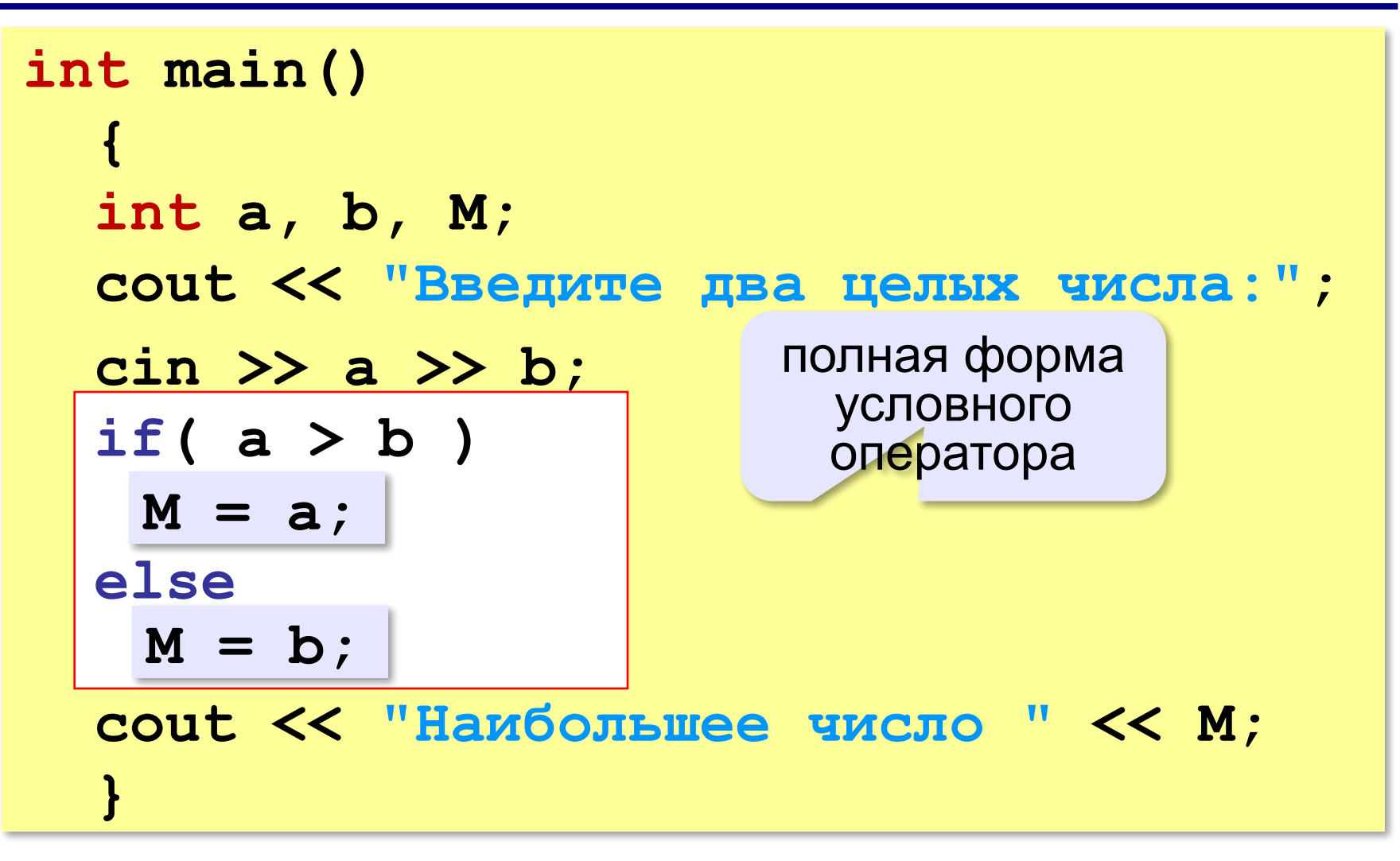

#### Выбор наибольшего из двух чисел-2

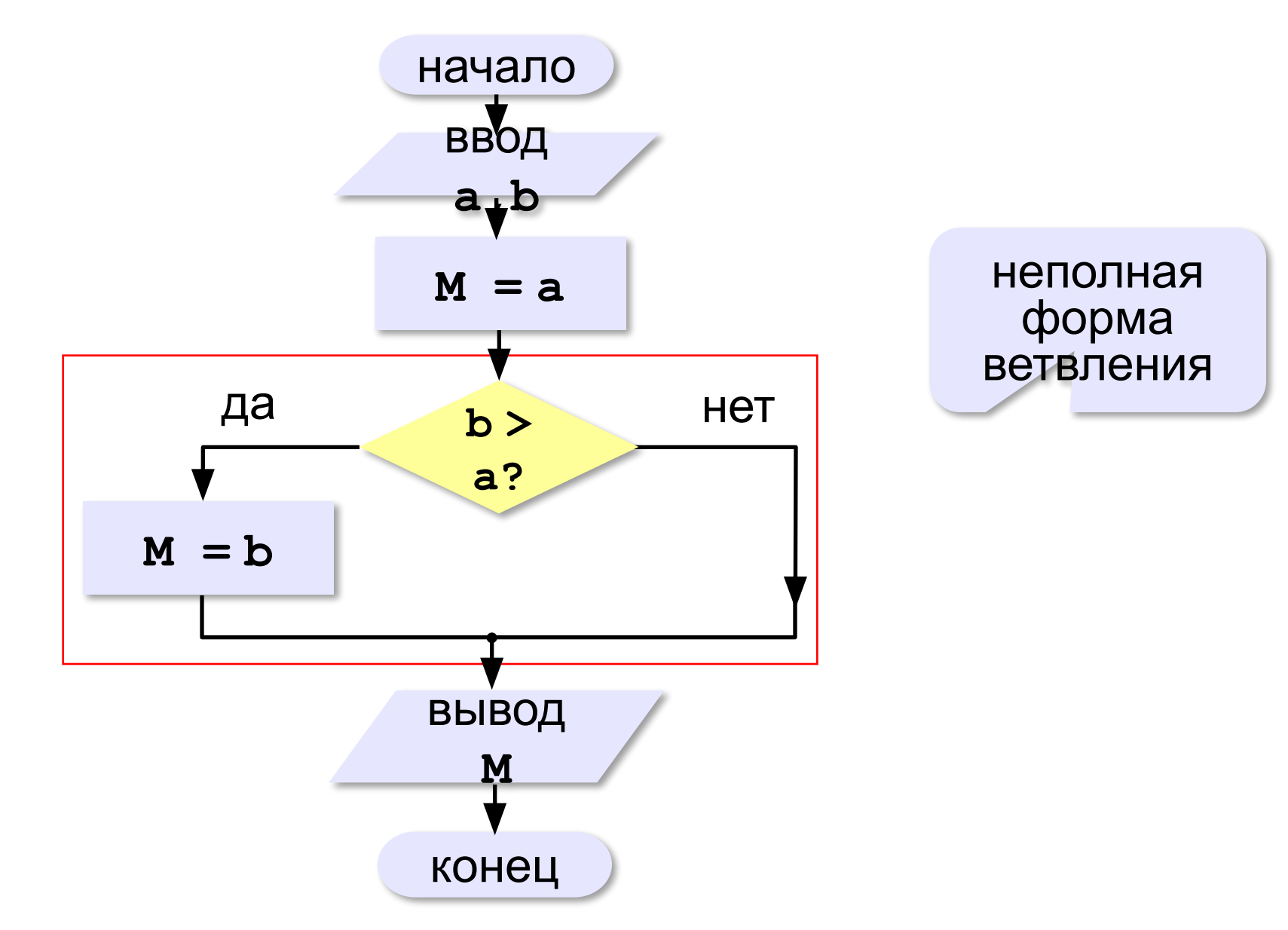

#### Вариант 2. Программа

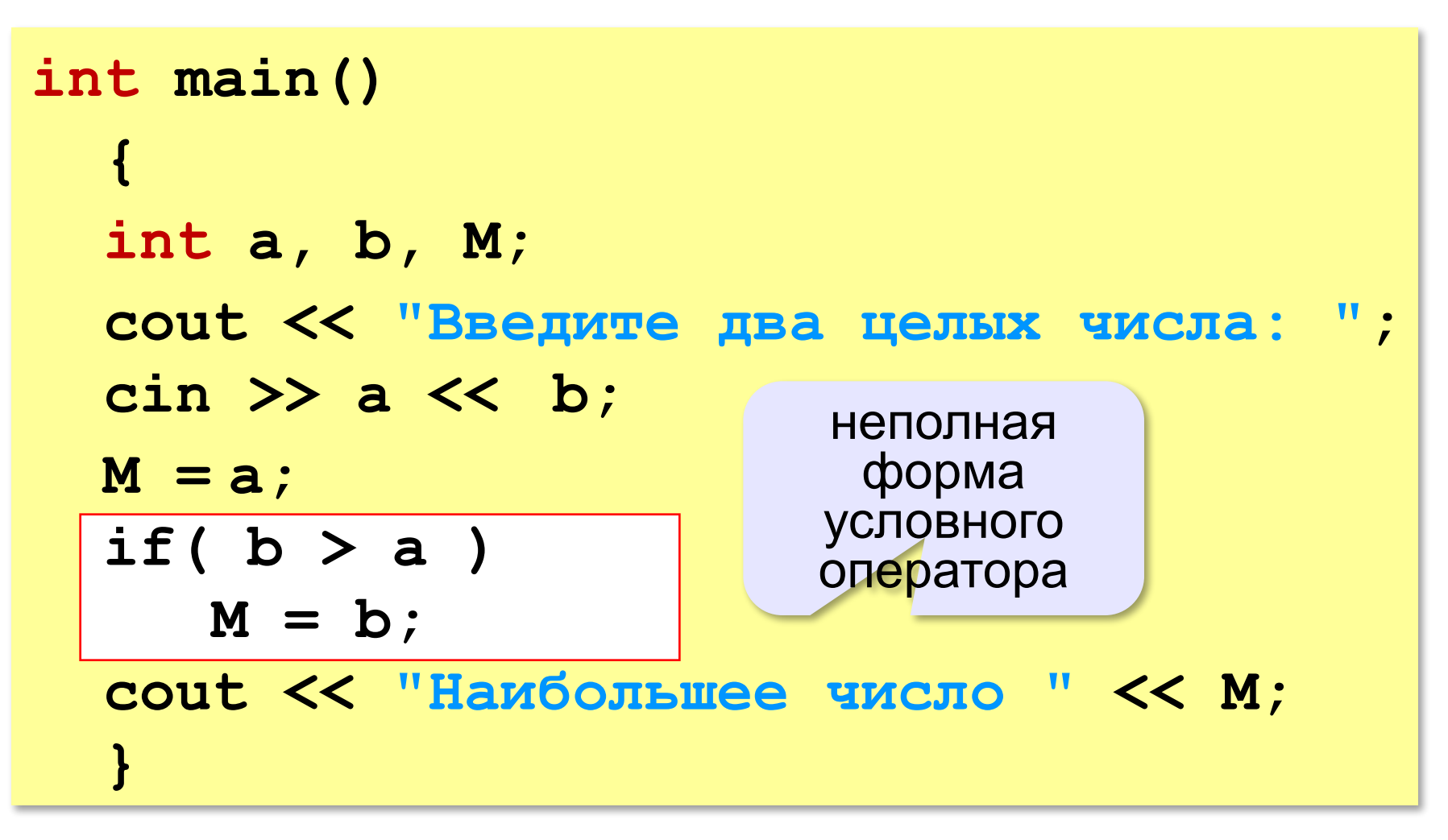

#### **Примеры**

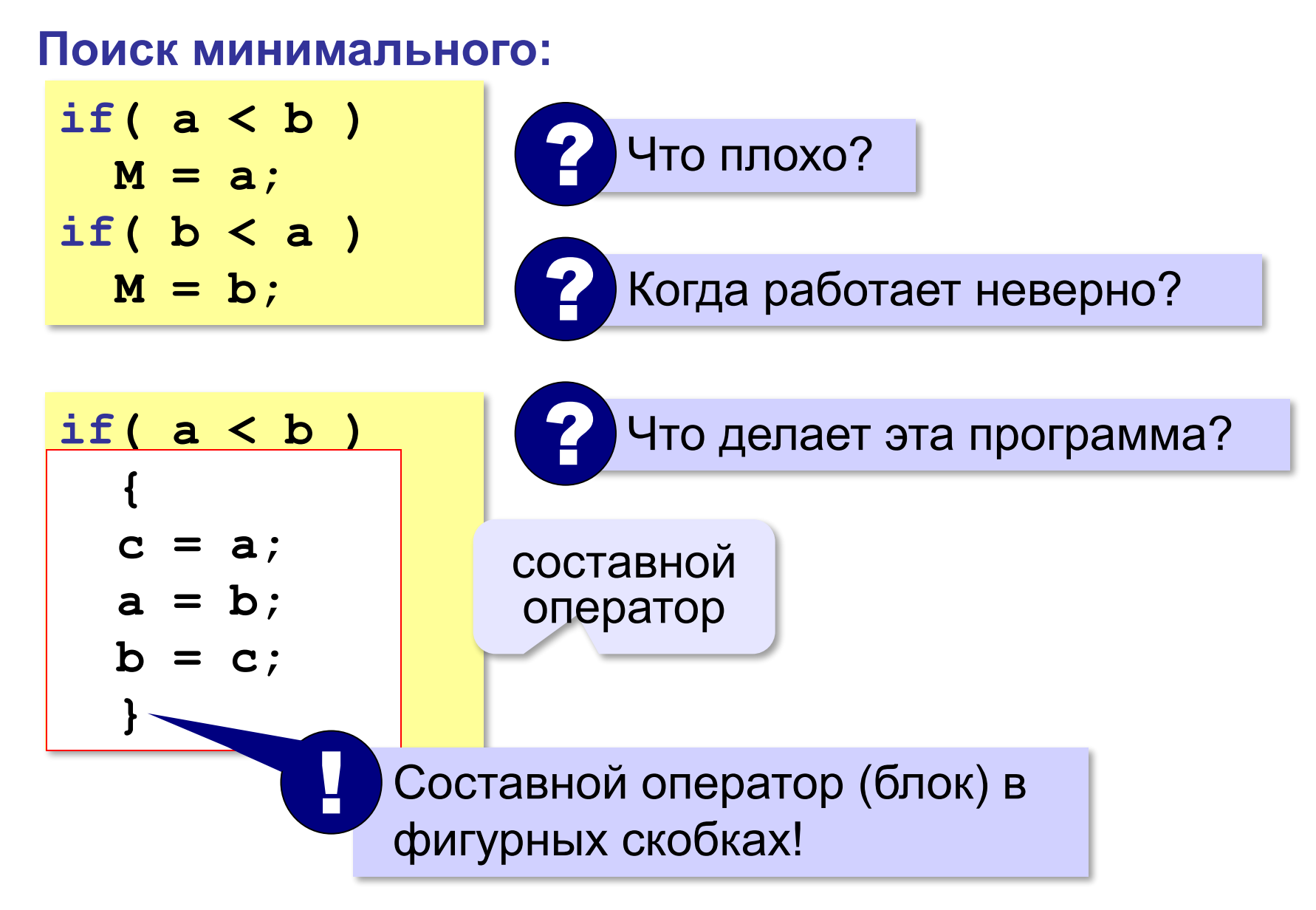

#### **В других языках программирования**

#### **if a < b: c = a**   $a = b$  $b = c$ **Python:**

**Паскаль:**

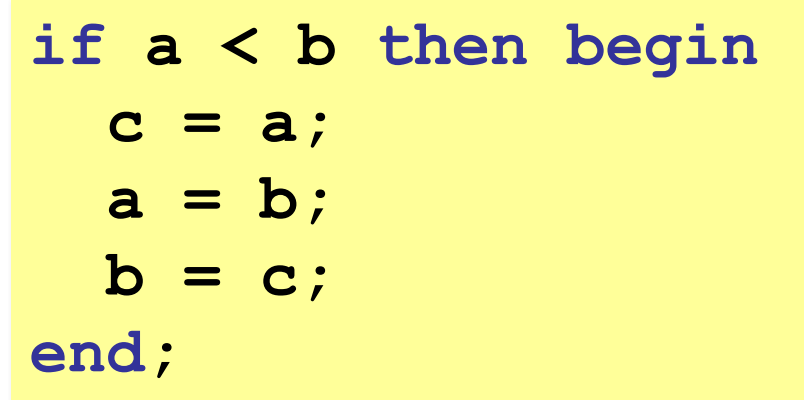

#### **Вложенные условные операторы**

*Задача*. В переменной **a** записан возраст Антона, а в переменной **b** – возраст Бориса. Определить, кто из них старше.

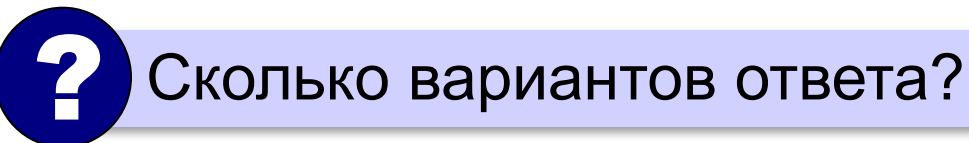

```
if( a == b )
   cout << "Одного возраста";
else
 if( a == b )
if( a > b )
 cout << "Одного возраста";
 cout << "Андрей старше";
 else
else
 cout << "Борис старше";
 cout << "Борис старше";
                                              вложенный 
                                               условный
                                               оператор
```
**else** относится к ближайшему **if(**

#### **Задачи**

**«A»:** Ввести два целых числа, найти наибольшее и наименьшее из них. **Пример: Введите два целых числа: 1 5 Наибольшее число 5 Наименьшее число 1 «B»:** Ввести четыре целых числа, найти наибольшее из них. **Пример: Введите четыре целых числа: 1 5 4 3 Наибольшее число 5**

#### **Задачи**

**«C»:** Ввести последовательно возраст Антона, Бориса и Виктора. Определить, кто из них старше.

**Пример:**

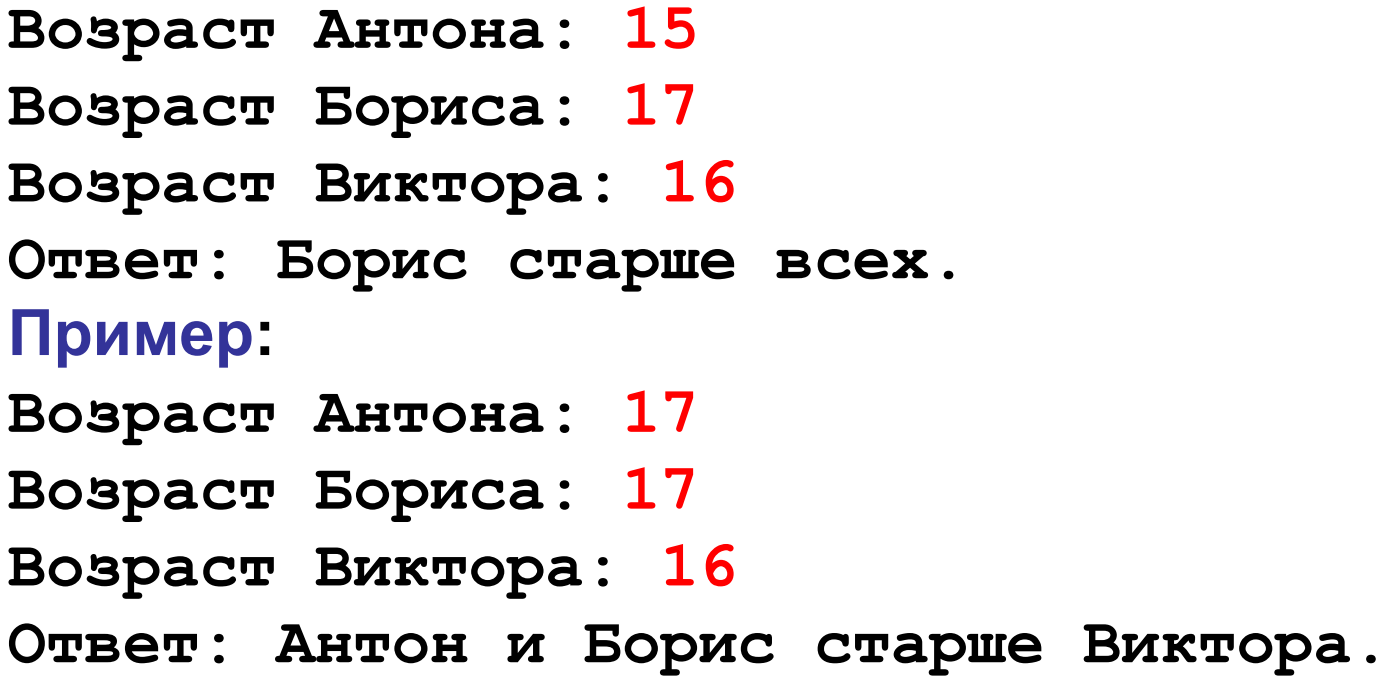

### **Программирование циклических алгоритмов**

# **Программирование (C++)**

#### **Зачем нужен цикл?**

*Задача*. Вывести 5 раз «Привет!».

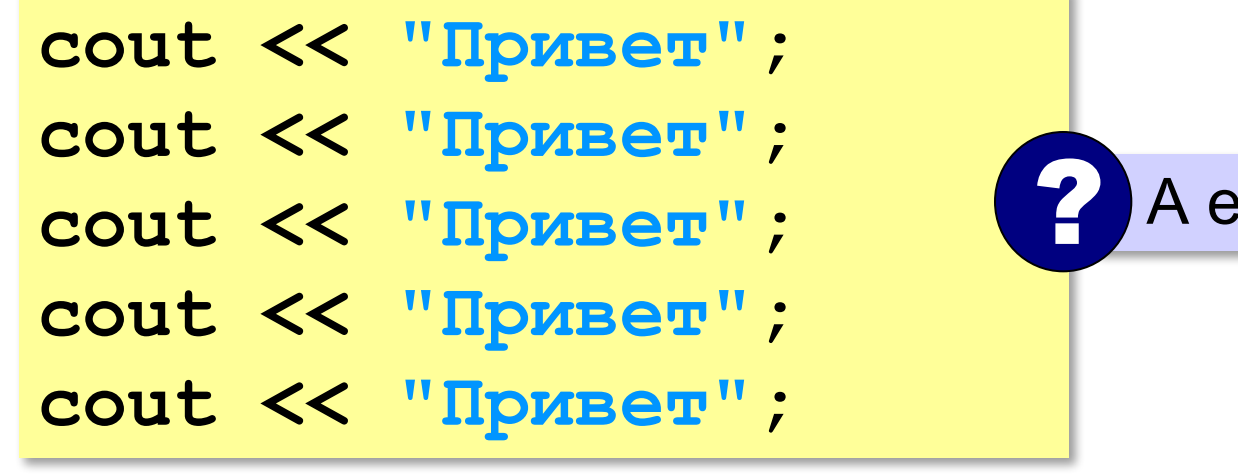

**А если 5000?** 

**Цикл «N раз»**:

*// сделай 5 раз*   **cout << "Привет";**

**В C++ нет такого цикла! :** 

#### **Как организовать цикл?**

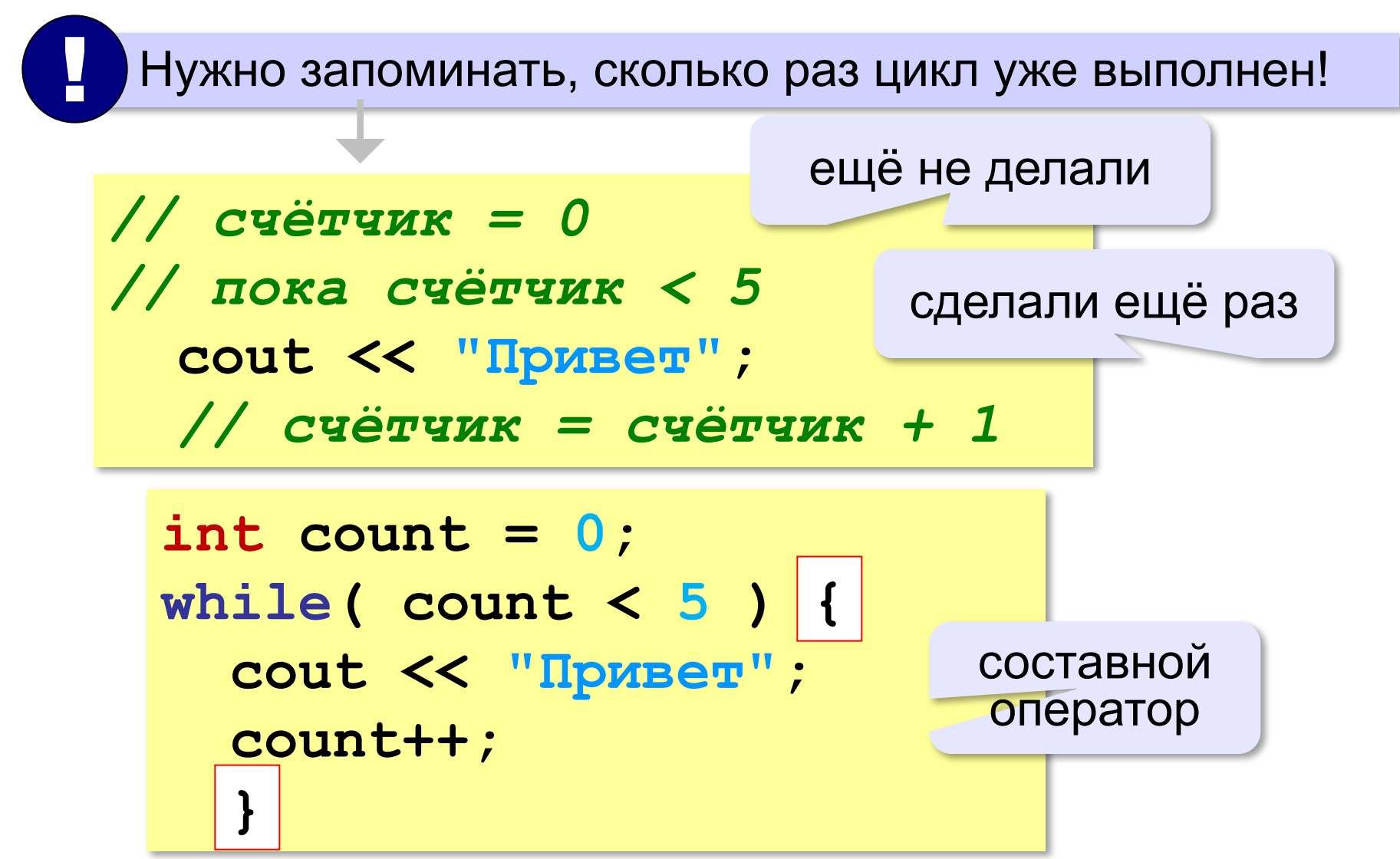

#### Как организовать цикл?

Идея: запоминать, сколько шагов осталось.

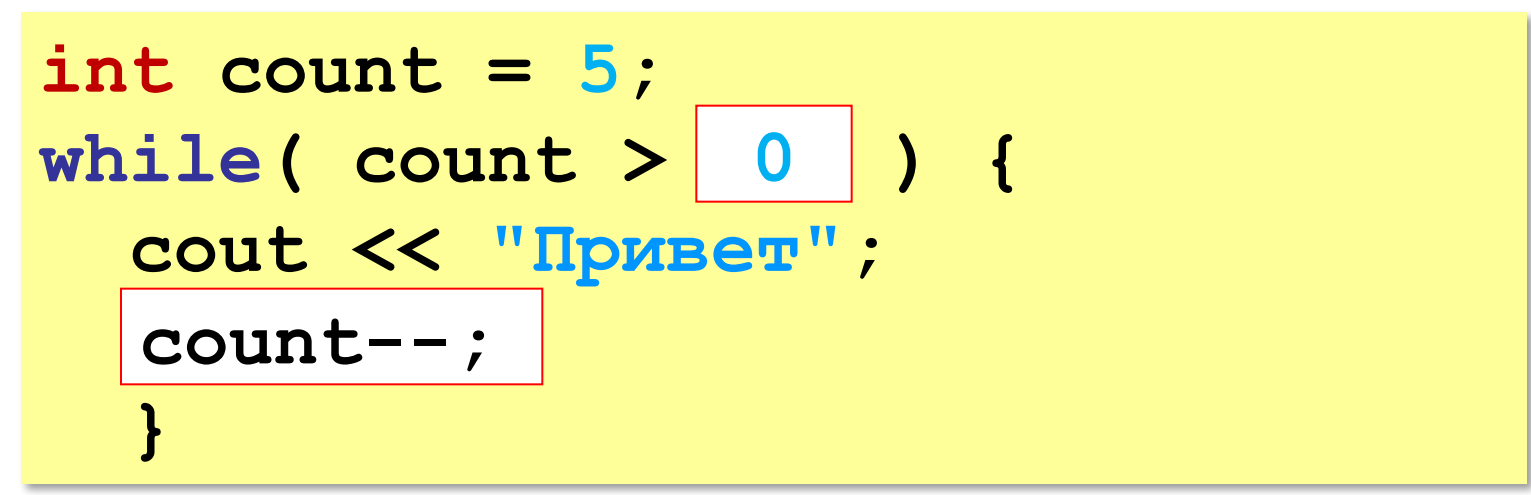

#### **Цикл с предусловием**

- условие проверяется при входе в цикл
- как только условие становится ложным, работа цикла заканчивается
- если условие ложно в самом начале, цикл не выполняется **ни разу**

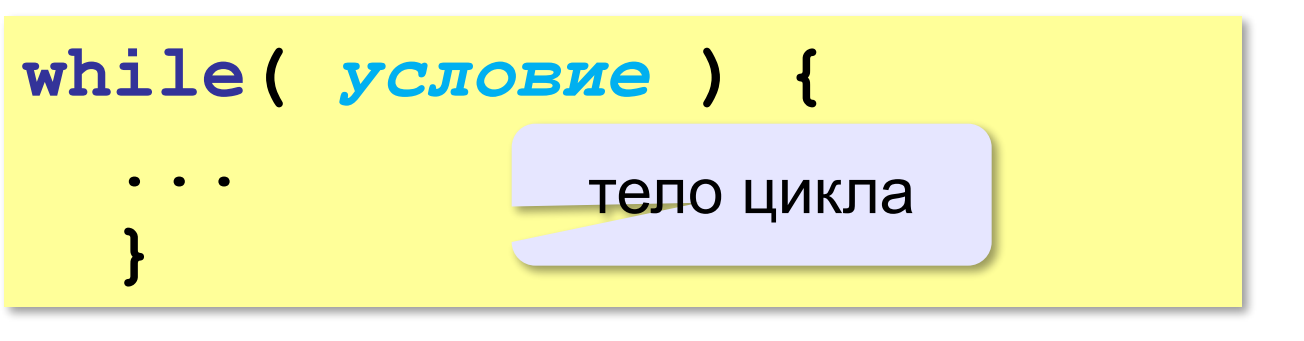

? Если условие никогда не станет ложно? **while( 1 ) { ... }** бесконечный цикл (зацикливание)

*Задача.* Вычислить сумму цифр введённого числа.  $123 \rightarrow 1 + 2 + 3 = 6$ 

Выделить последнюю цифру числа в переменной *N*:

$$
d = N
$$
 % 10; 123  $\rightarrow$  3

Отбросить последнюю цифру числа в переменной *N*:

$$
\mathbf{N} = \mathbf{N} / 10; \qquad \qquad 123 \rightarrow 12
$$

Добавить к переменной *sum* значение переменной *d*:

| sum = sum + d; | $sum = 6 \rightarrow 6 + 4 = 10$ |
|----------------|----------------------------------|
| MIN            | $d = 4$                          |

- выделяем последнюю цифру числа (**%**)
- увеличиваем сумму на значение цифры (**sum+=d;**)

• отсекаем последнюю цифру числа (**/**)

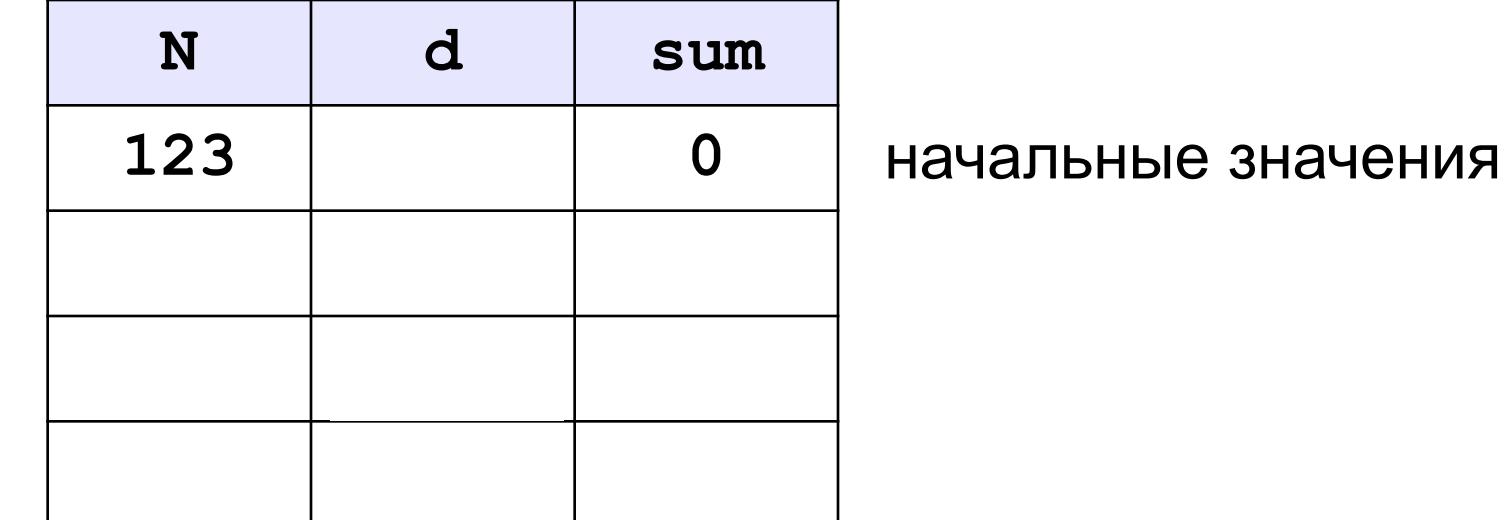

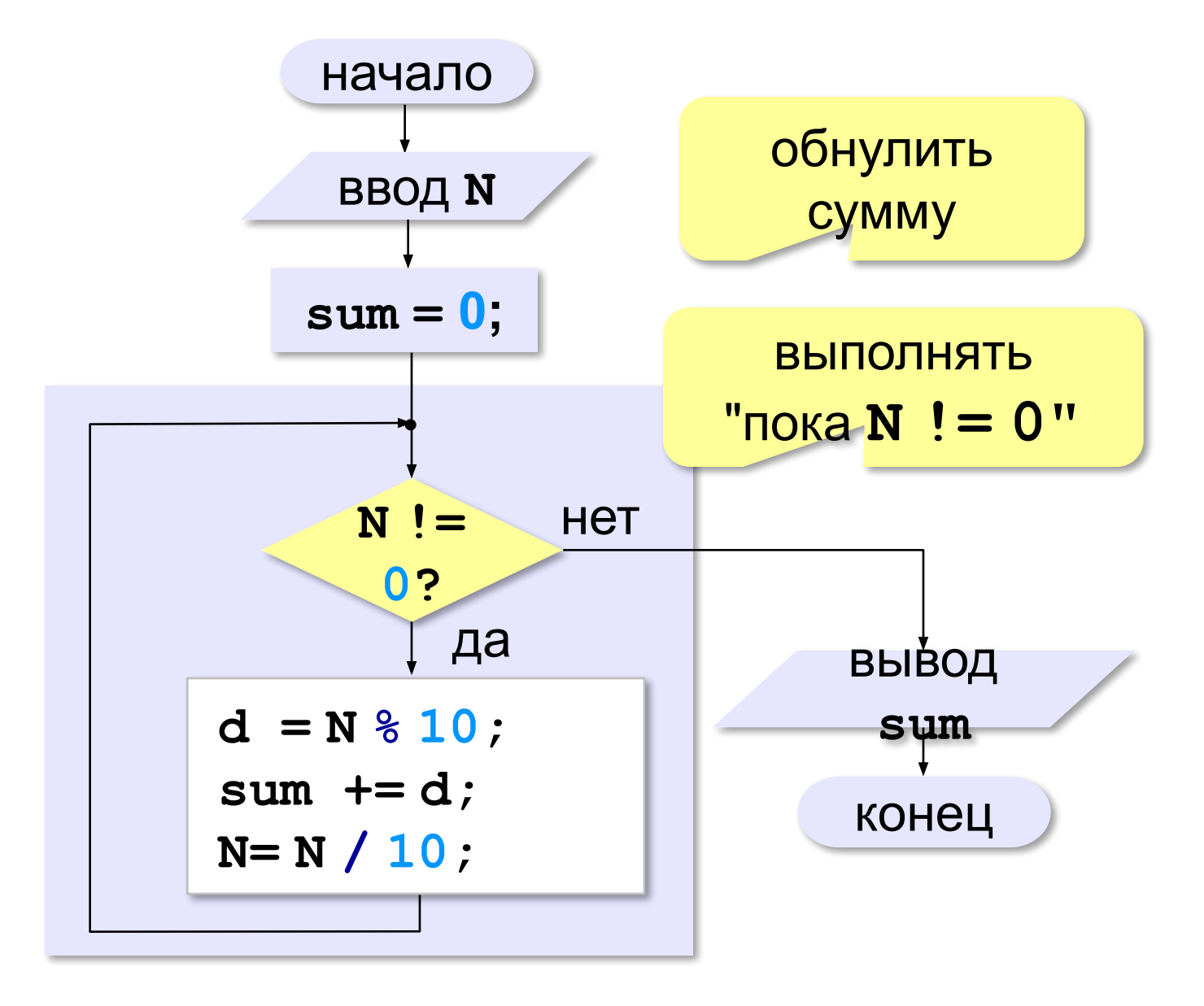

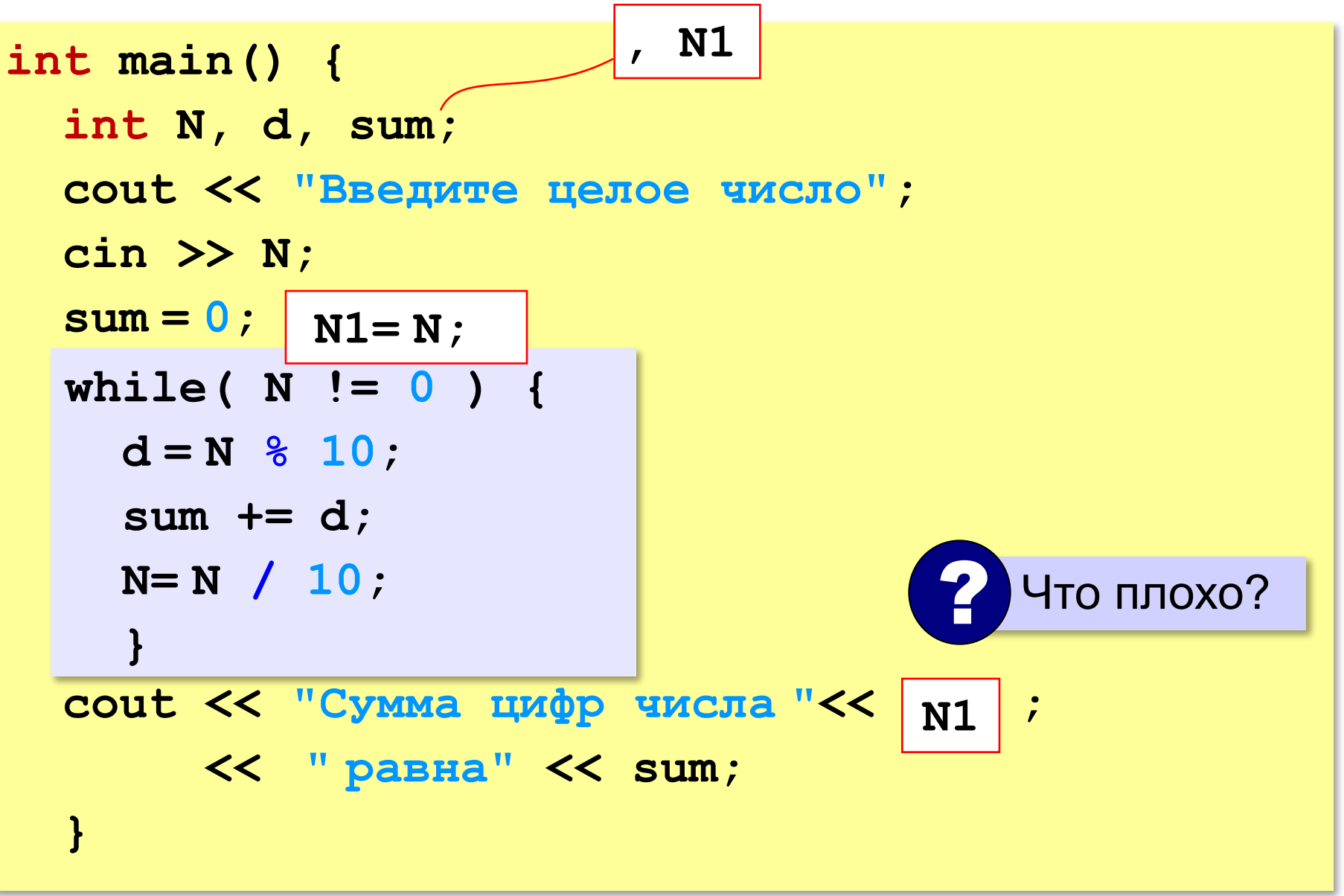

#### **Задачи**

**«A»:** Напишите программу, которая получает с клавиатуры количество повторений и выводит столько же раз какое-нибудь сообщение.

**Пример:**

**Сколько раз повторить? 3**

**Привет!**

**Привет!**

**Привет!**

**«B»:** Напишите программу, которая получает с клавиатуры натуральное число и определяет, сколько раз в его десятичной записи встречается цифра 1.

**Пример:**

**Введите число? 311**

**Единиц: 2**

#### **Задачи**

**«C»:** Напишите программу, которая получает с клавиатуры натуральное число и находит наибольшую цифру в его десятичной записи.

**Пример:**

**Введите число: 311**

**Наибольшая цифра: 3**

**«D»:** Напишите программу, которая получает с клавиатуры натуральное число и определяет, есть ли в его десятичной записи одинаковые цифры, стоящие рядом.

**Пример:**

**Введите число: 553 Введите число: 535 Ответ: да. Ответ: нет.**

#### Цикл с постусловием

- условие проверяется после завершения очередного шага цикла
- цикл всегда выполняется хотя бы один раз
- как только условие становится истинным, работа цикла заканчивается

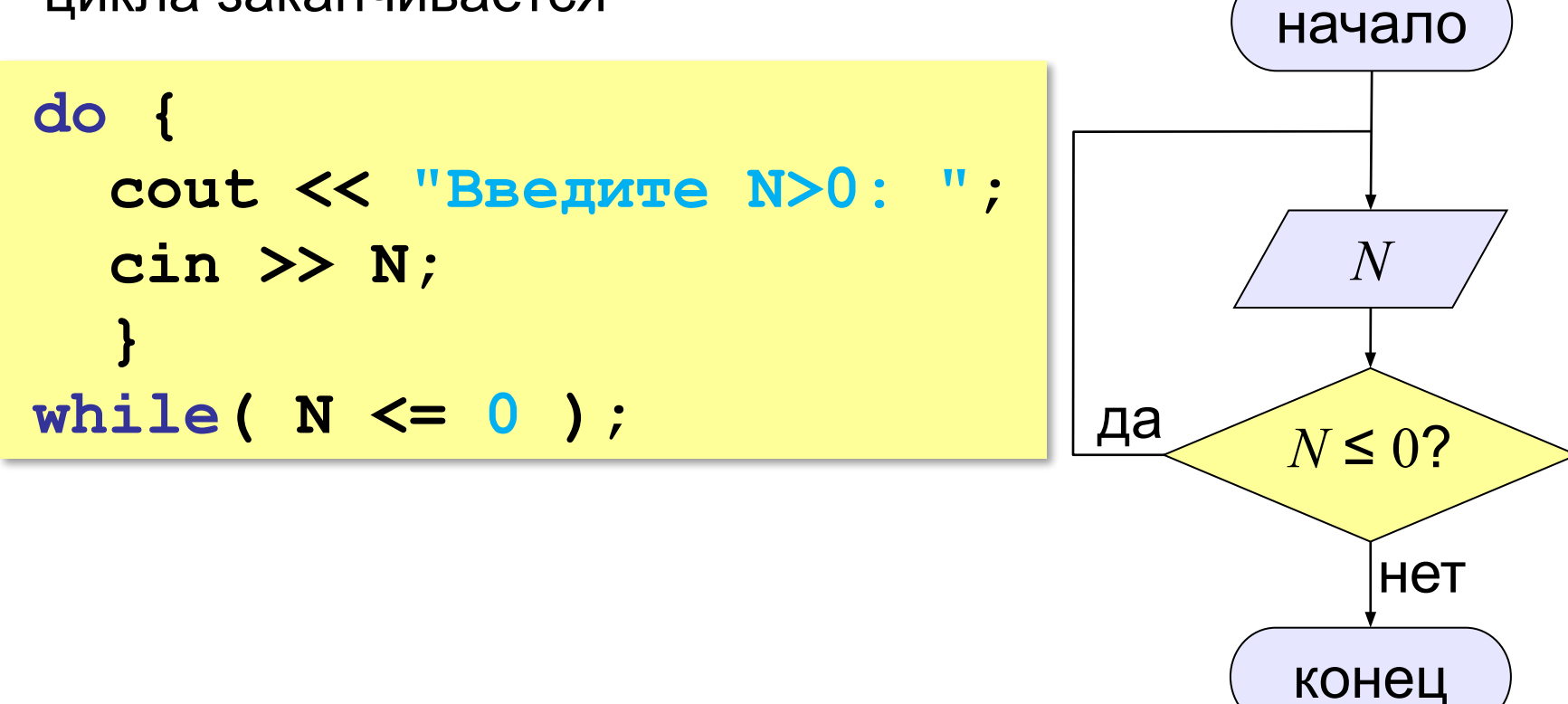

#### **Задачи**

**«A»:** Напишите программу, которая предлагает ввести пароль и не переходит к выполнению основной части, пока не введён правильный пароль. Основная часть – вывод на экран «секретных сведений».

**«B»:** Напишите программу, которая получает с клавиатуры натуральное число, которое больше 1, и определяет, простое оно или нет. Для этого нужно делить число на все натуральные числа, начиная с 2, пока не получится деление без остатка.

**«C»:** Напишите программу, которая получает с клавиатуры два целых числа и вычисляет их произведение, используя только операции сложения.

#### **Цикл по переменной**

Задача. Вывести на экран степени числа 2 от 2<sup>1</sup> до 2<sup>10</sup>.

 $k = 1;$ **N = 2; while( k <= 10 ) k <= 10 { cout << N << " ";**  $N = N*2;$  **k++; k++; } k = 1;** ! Работа с **k** в трёх местах! *Идея*: собрать всё вместе. **N = 2; for( k=1; k<=10; k++ ) k=1; k<=10; k++ { cout << N << " ";**  $N = N*2;$  **}**

#### **Цикл по переменной**

*Задача*. Найти сумму чисел от 1 до 1000.

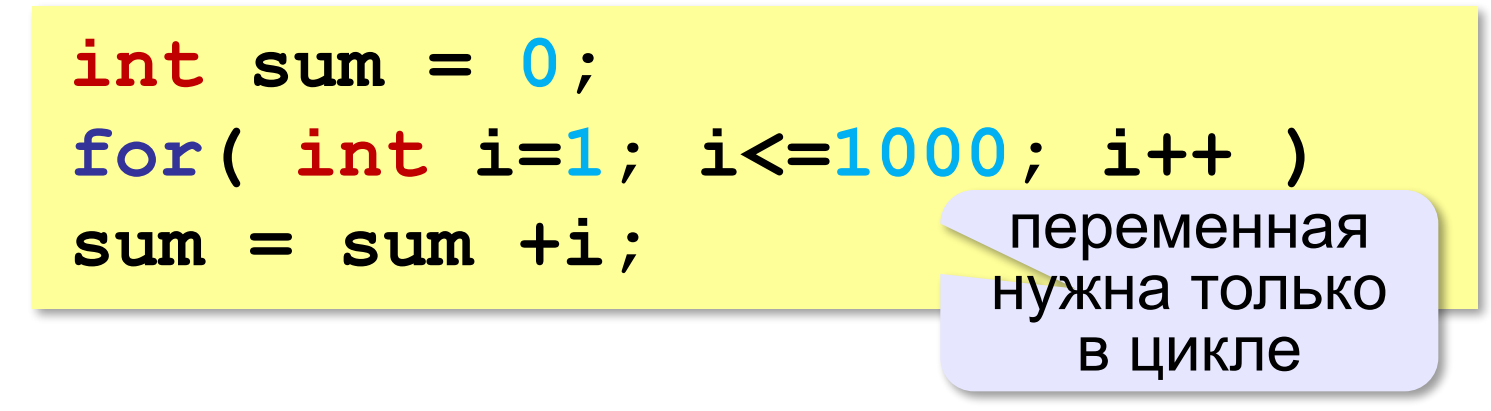

*Задача*. Вывести квадраты чисел от 10 до 1 по убыванию.

**for( int k=10; k>=1; k-- ) k-** cout << k\*k << endl;

#### **Цикл по переменной**

*Задача*. Найти сумму чётных чисел от 2 до 1000.

$$
int sum = 0;
$$
  
for ( int i=2; i<=1000; i++)  
if ( i % 2 == 0 )  
sum += i;

#### **Задачи**

**«A»:** Ипполит задумал трёхзначное число, которое при делении на 15 даёт в остатке 11, а при делении на 11 даёт в остатке 9. Напишите программу, которая находит все такие числа.

**«B»:** С клавиатуры вводится натуральное число N. Программа должна найти факториал этого числа (обозначается как N!) – произведение всех натуральных чисел от 1 до N. Например,

**5! = 1 • 2 • 3 • 4 • 5 = 120.**

**«C»:** Натуральное число называется **числом** 

**Армстронга**, если сумма цифр числа, возведенных в *N*-ную степень (где *N* – количество цифр в числе) равна самому числу. Например, 153 = 1<sup>3</sup> + 5<sup>3</sup> + 3<sup>3</sup>. Найдите все трёхзначные Армстронга.